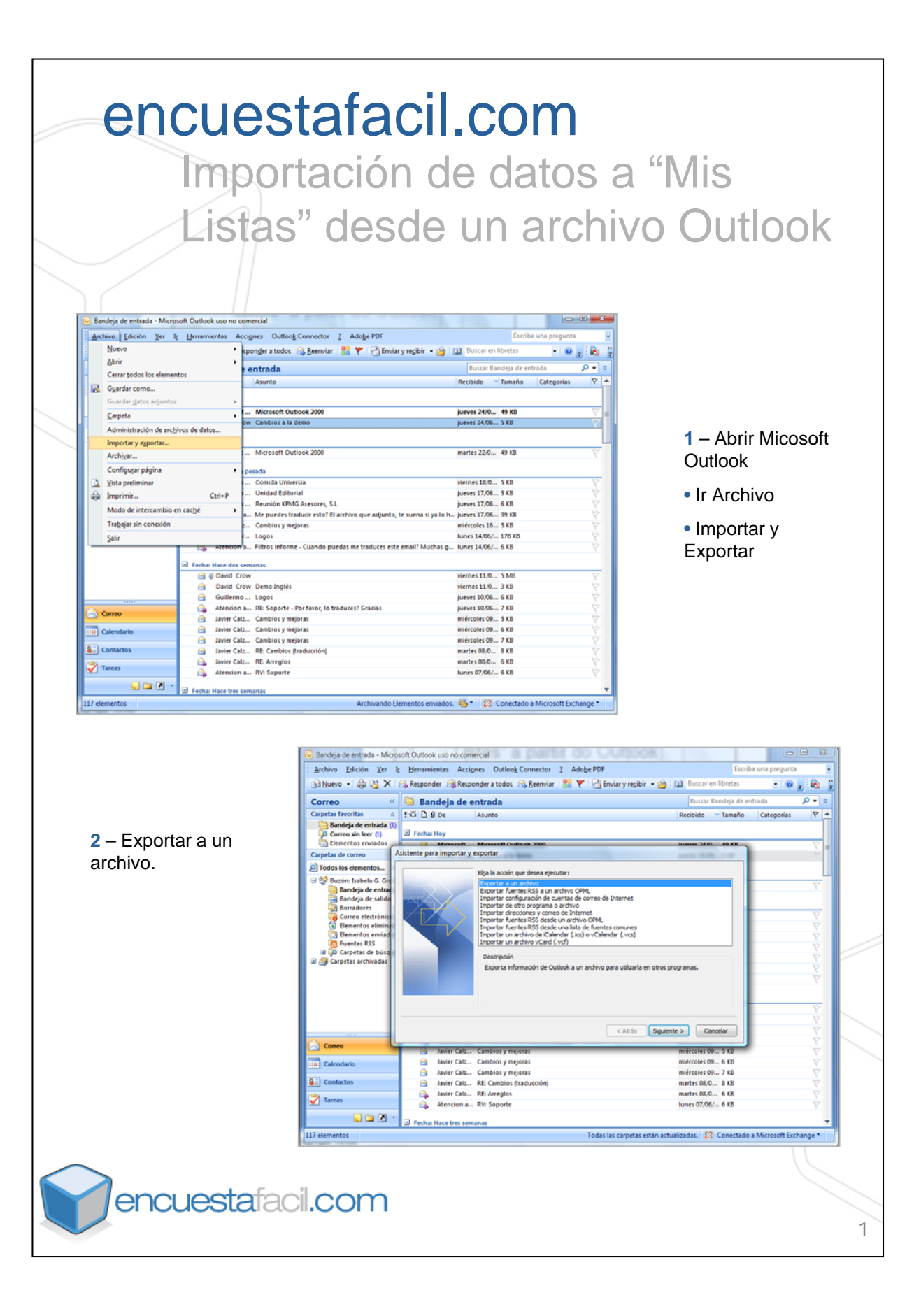

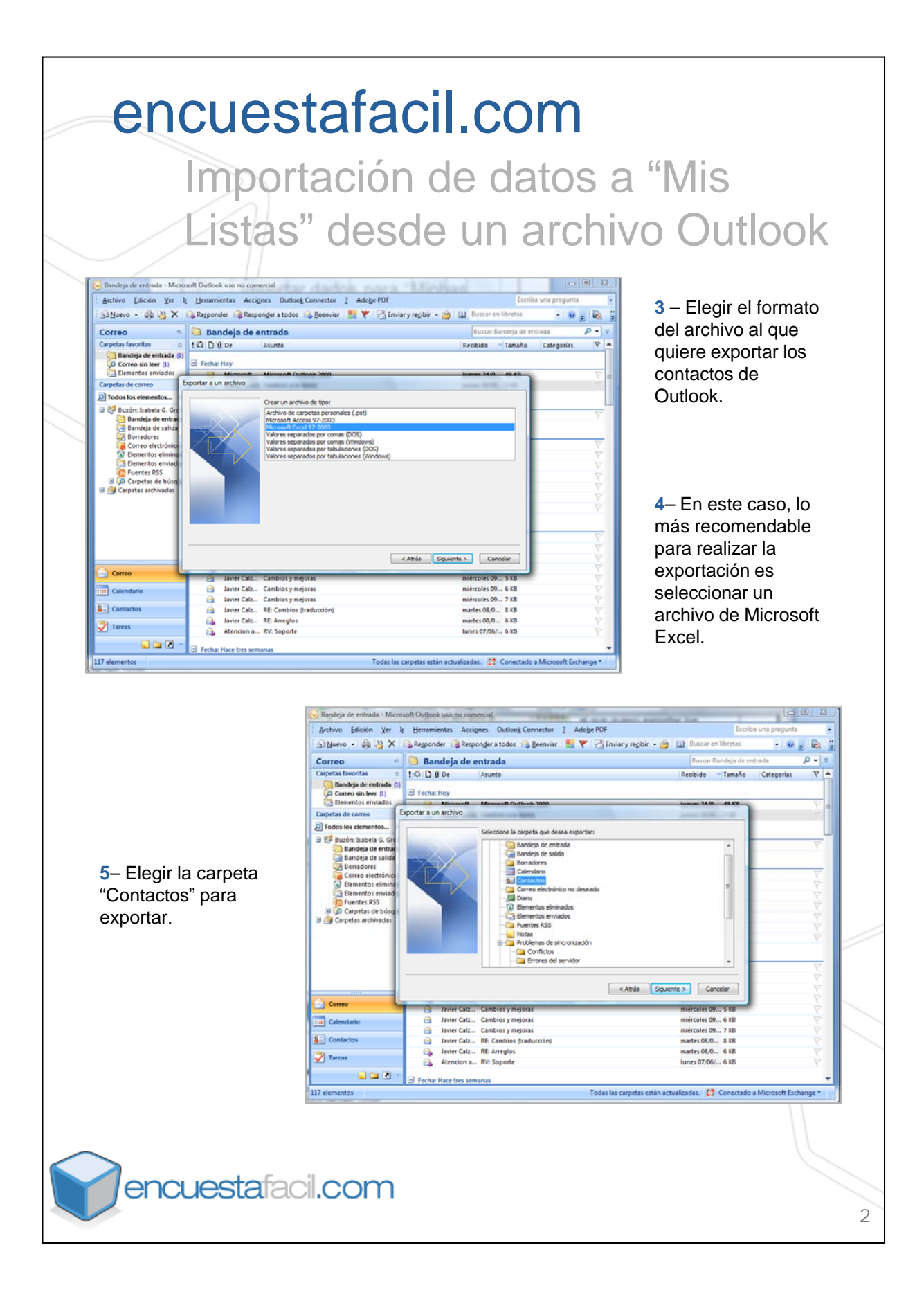

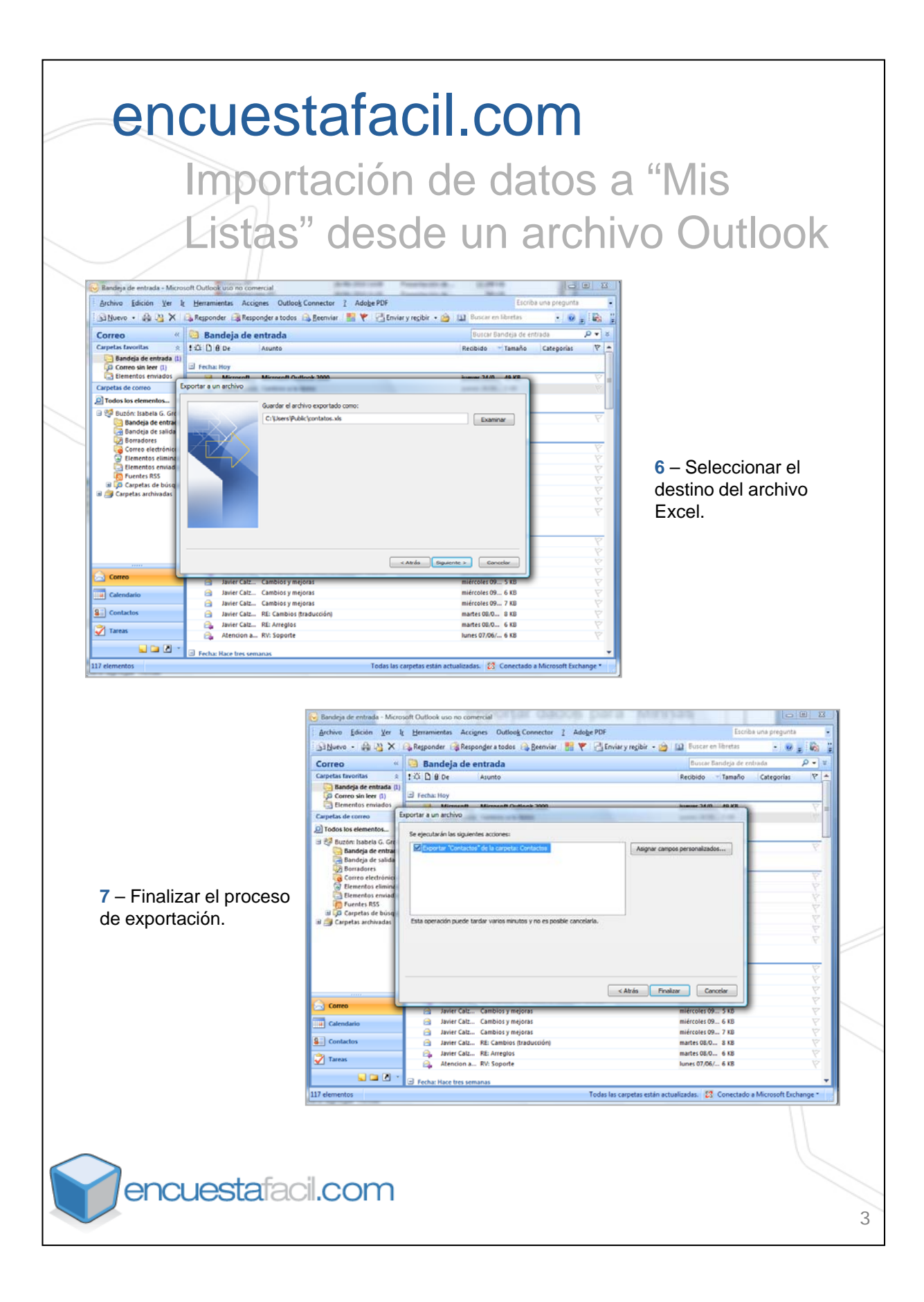

## encuestafacil.com

Importación de datos a "Mis Listas" desde un archivo Outlook

**8** – El archivo Excel tendrá tantos campos (columnas) como los predefinidos por las tarjetas de contacto de Outlook, por lo tanto será necesario ajustar la base para poder realizar una importación a Mis Listas desde el archivo Excel. Los campos en Mis Listas son los siguientes: email, nombre, apellido 1, apellido 2 y campo libre.

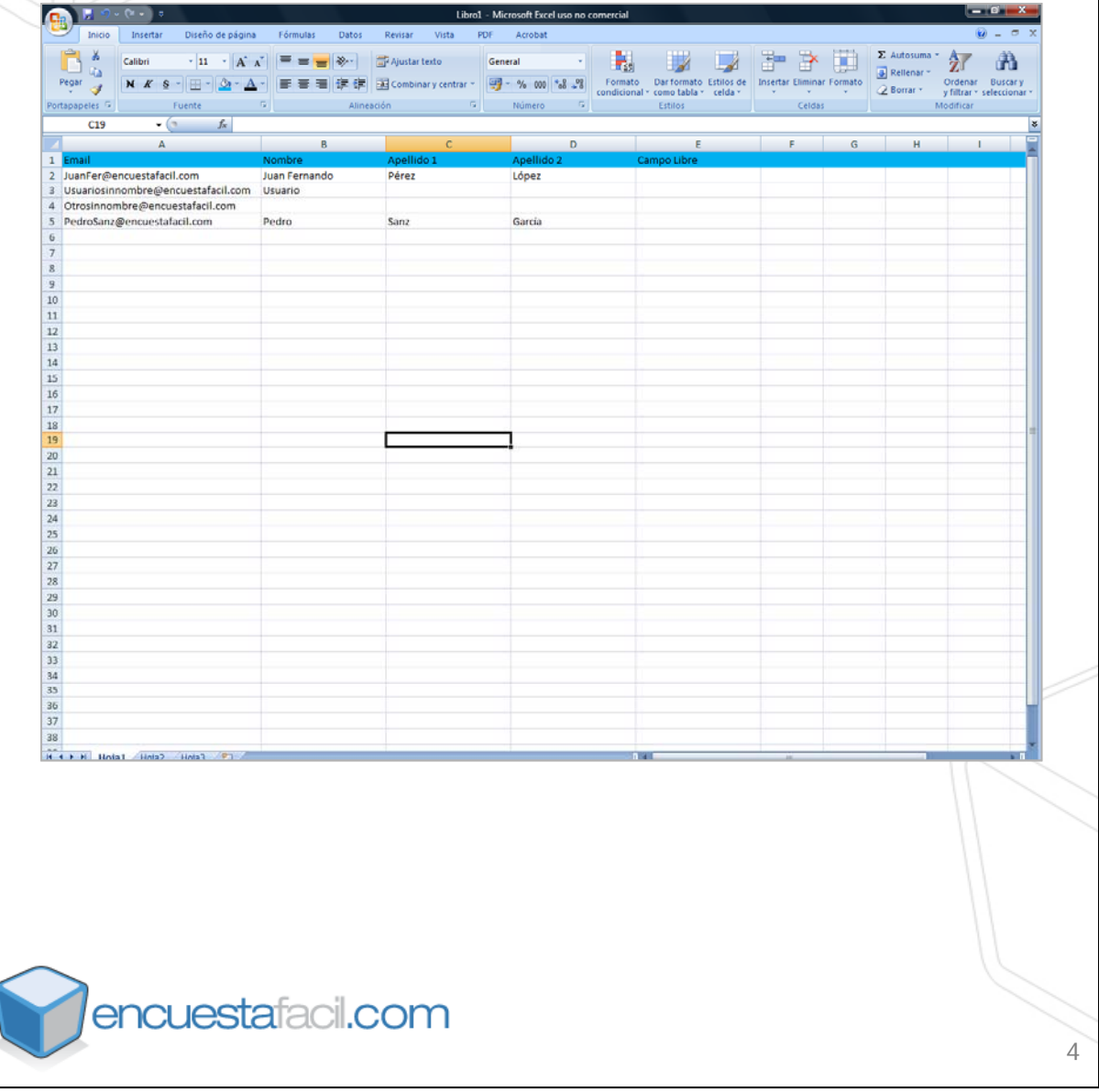